## **Anglisztika BA Levelező 1. évfolyam**

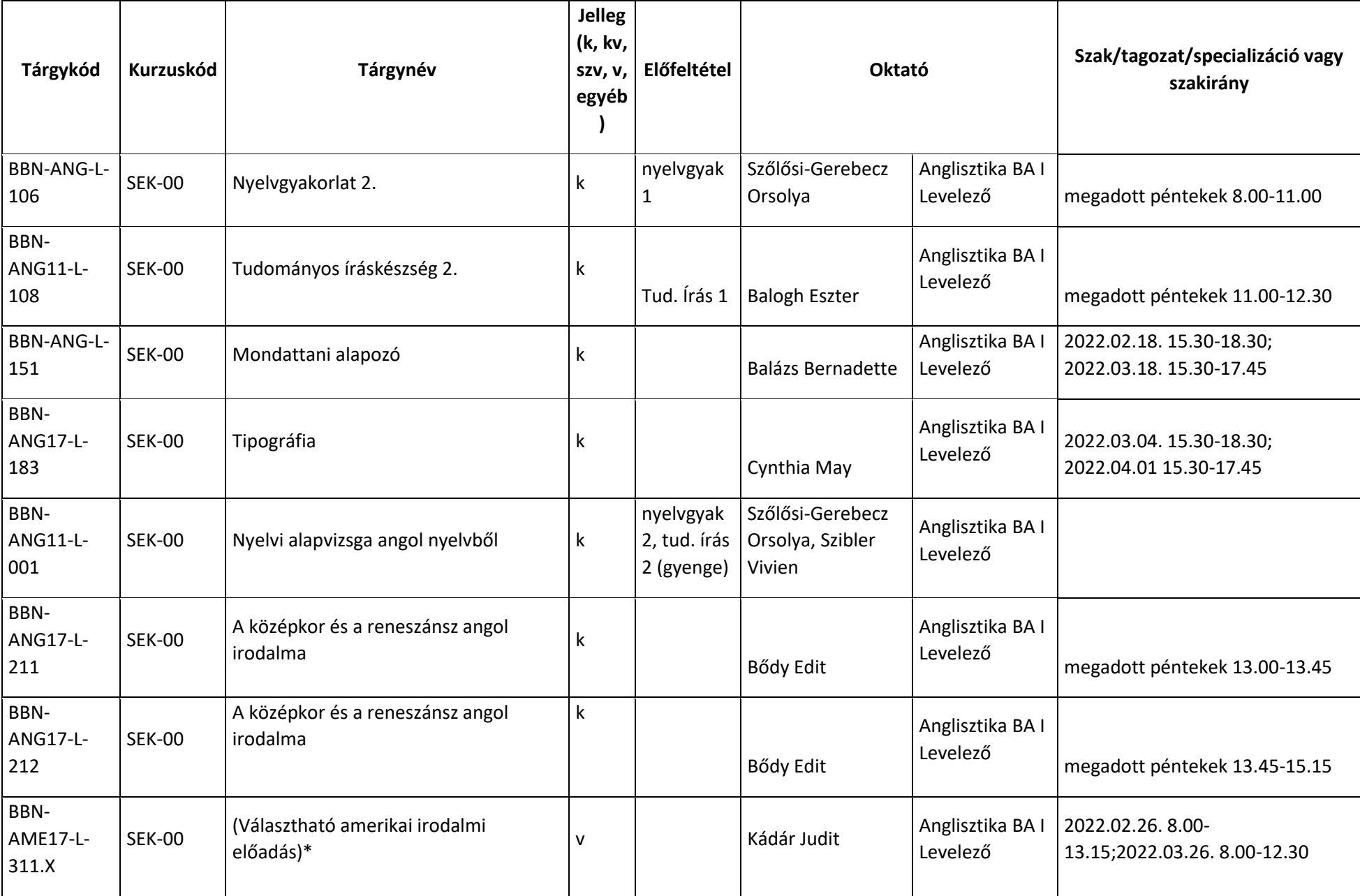